### **Mobile Version – Screenshots**

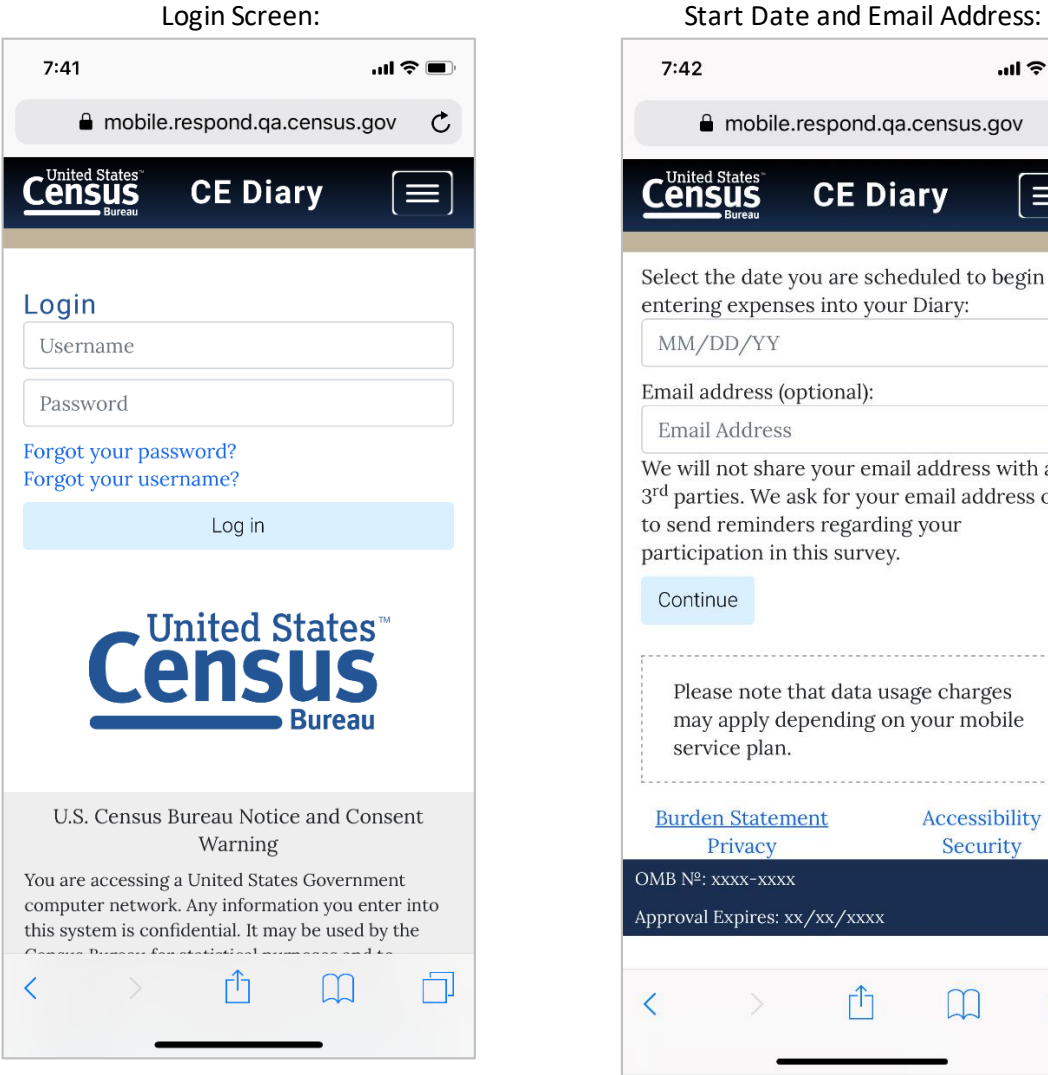

 $\mathbf{m} \mathbf{z}$ 

≕

 $\mathfrak{C}$ 

entering expenses into your Diary: Email address (optional): We will not share your email address with any 3rd parties. We ask for your email address only to send reminders regarding your participation in this survey. Please note that data usage charges may apply depending on your mobile **Burden Statement** Accessibility Security Approval Expires: xx/xx/xxxx Ĥ  $\Box$ Ò

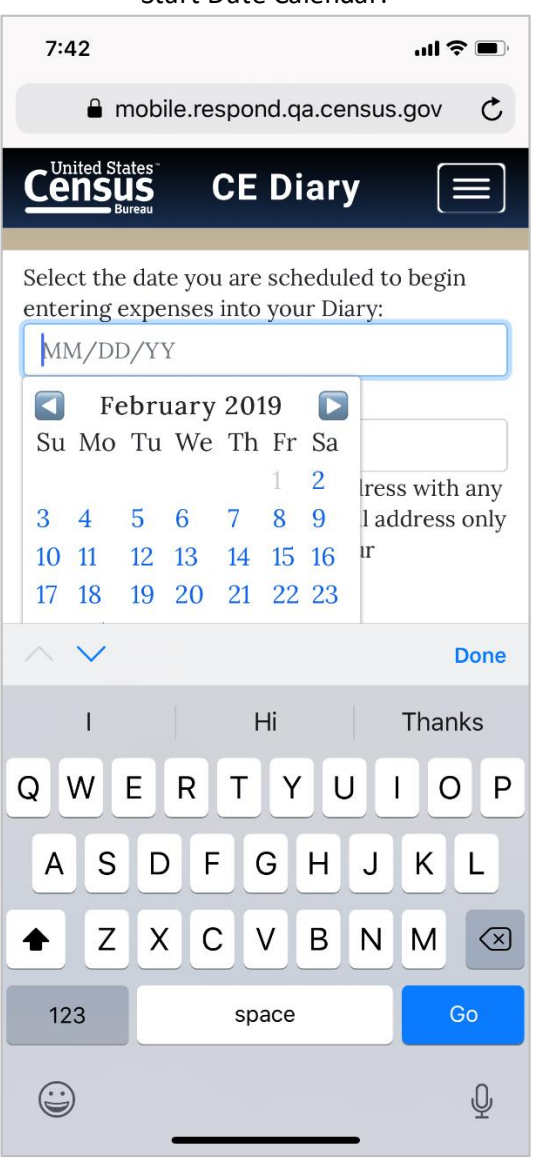

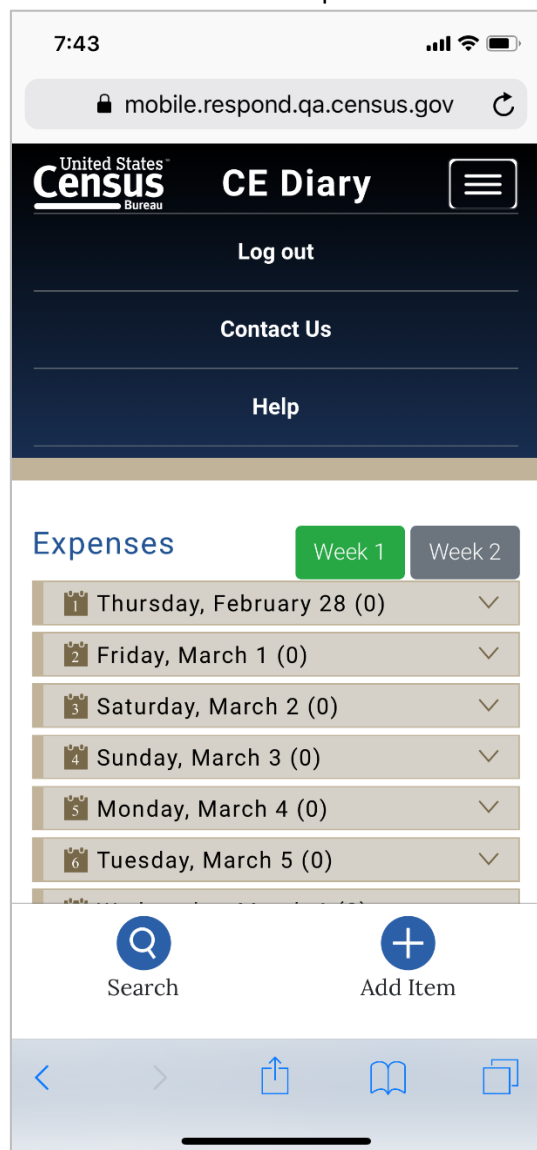

Start Date Calendar: Menu Items expanded

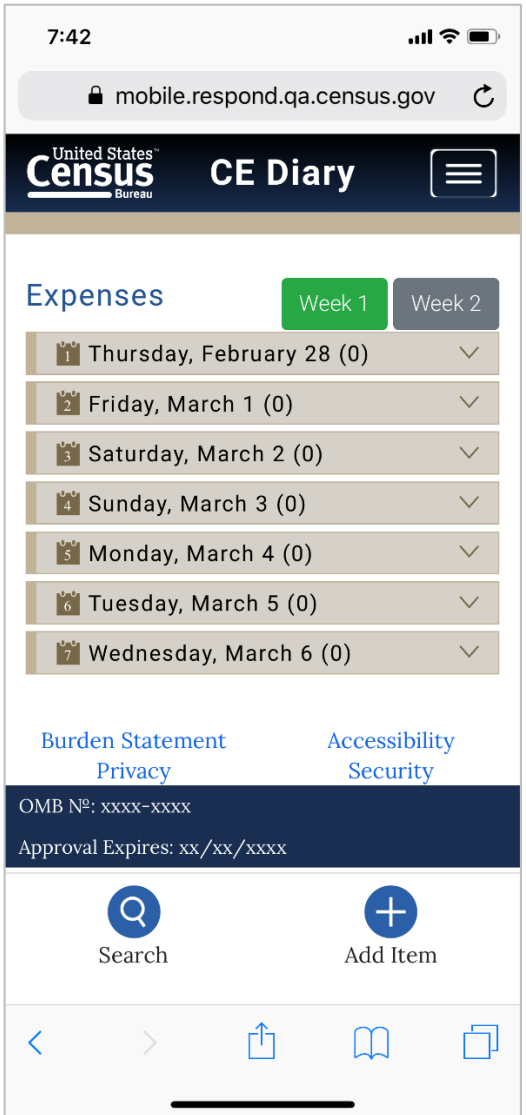

# $1:07$  $\cdot$ ill 4G mobile.respond.qa.census.gov  $\mathfrak{C}$ **Expenses** Select date of expense: Thursday, Feb 28  $\frac{1}{2}$  Friday, Mar 1  $\frac{1}{3}$  Saturday, Mar 2 <sup>4</sup> Sunday, Mar 3 Monday, Mar 4  $\frac{1}{6}$  Tuesday, Mar 5 **Wednesday**, Mar 6 Business: Enter business name Select type of expense: X Meals, Snacks, and Drinks Away from Ů 门  $\overline{\left\langle \right\rangle }$  $\Box$

Home Summary Screen: Select Date drop down:

## Meals, Snacks, and Drinks Away from Home Category:

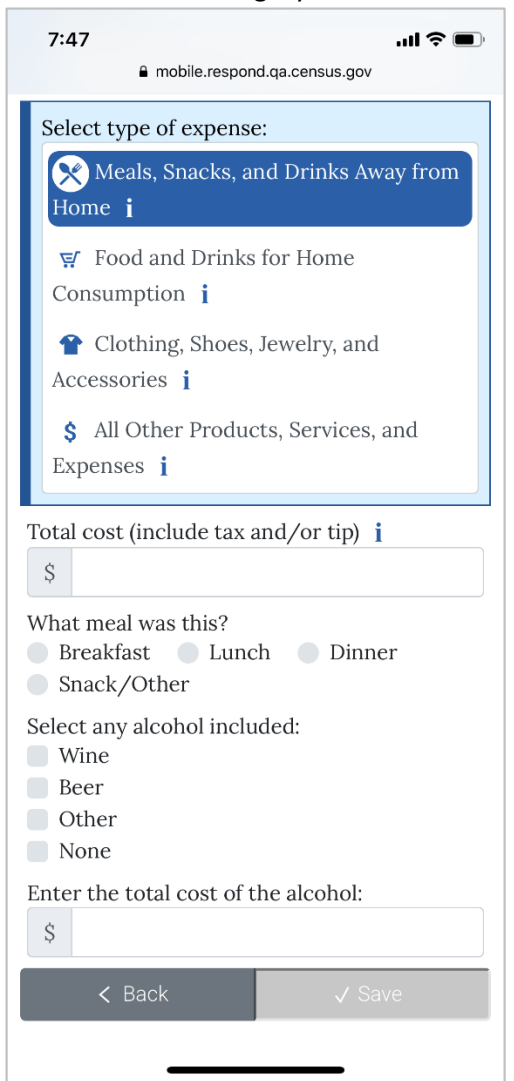

Food and Drinks for Home Consumption Category:

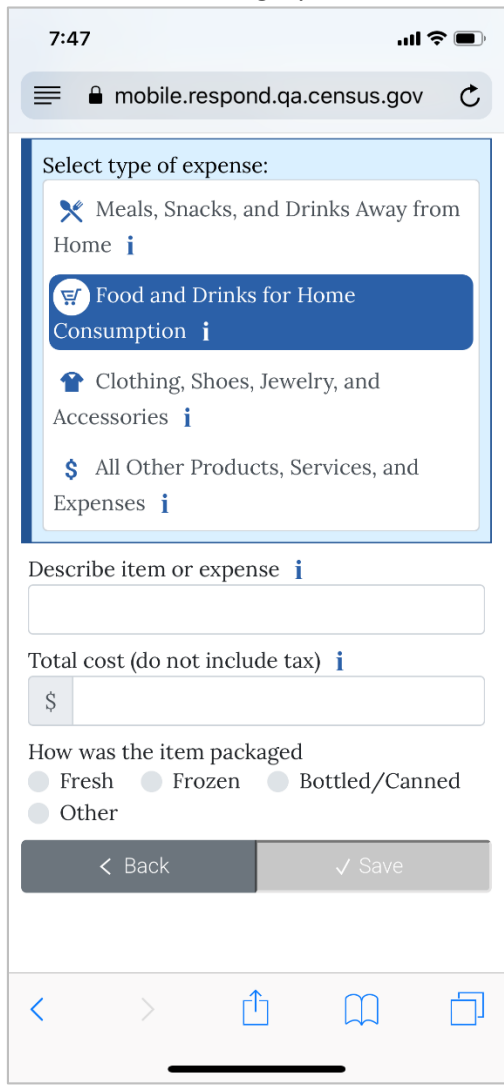

Clothing, Shoes, Jewelry, and Accessories Category:

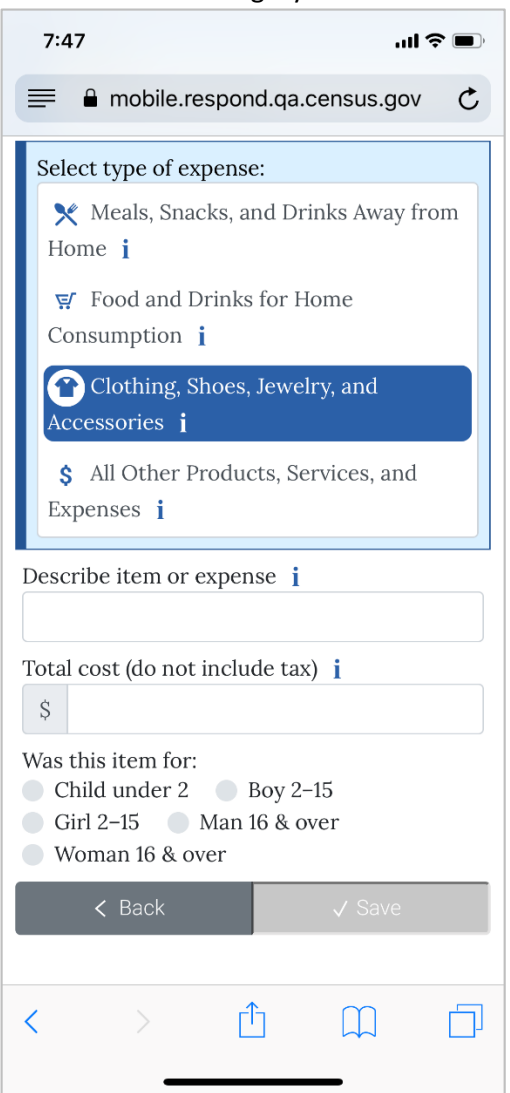

All Other Products, Services, and Expenses Category:

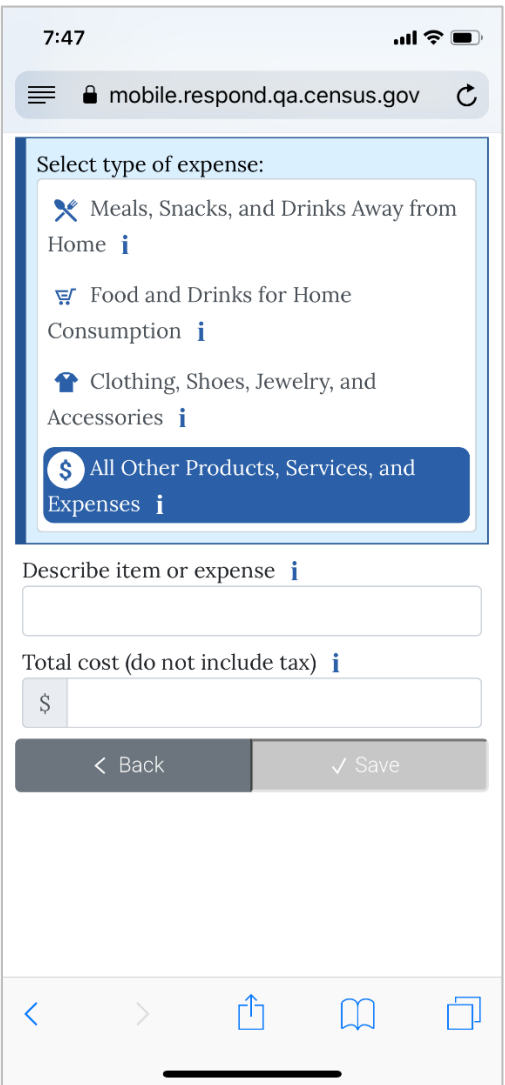

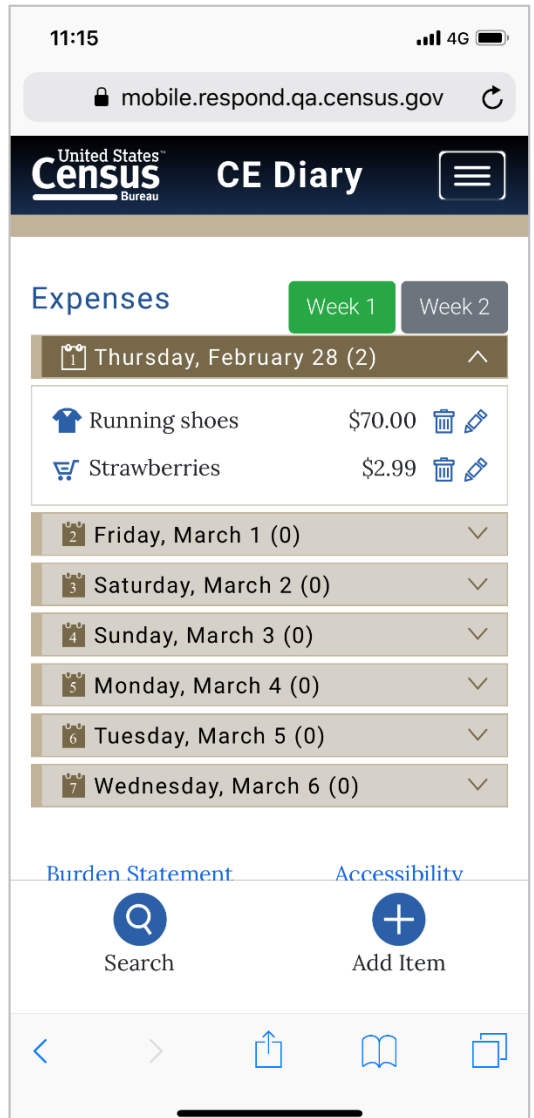

 $1:16$  $ul$  4G mobile.respond.qa.census.gov  $\mathfrak{C}$ **Census CE Diary** E **Expenses** Week 1 You haven't entered any expenses for Week 1 - Feb 02 to Feb 08. If you had no expenses during this week, check here:  $\Box$ Saturday, February 2 (0)  $\vee$  $\checkmark$ Sunday, February 3 (0)  $\checkmark$ Monday, February 4 (0) Tuesday, February 5 (0)  $\checkmark$ Wednesday, February 6 (0)  $\checkmark$ 6 Thursday, February 7 (0)  $\checkmark$  $\checkmark$ **T** Friday, February 8 (0) Q ÷ Add Item Search Ĥ  $\langle$  $\Box$ 门

Expense entered with Delete and Edit options: No Expenses for the Week Checkbox:

Meals, Snacks, and Drinks Away from Home (Info Pop-up)

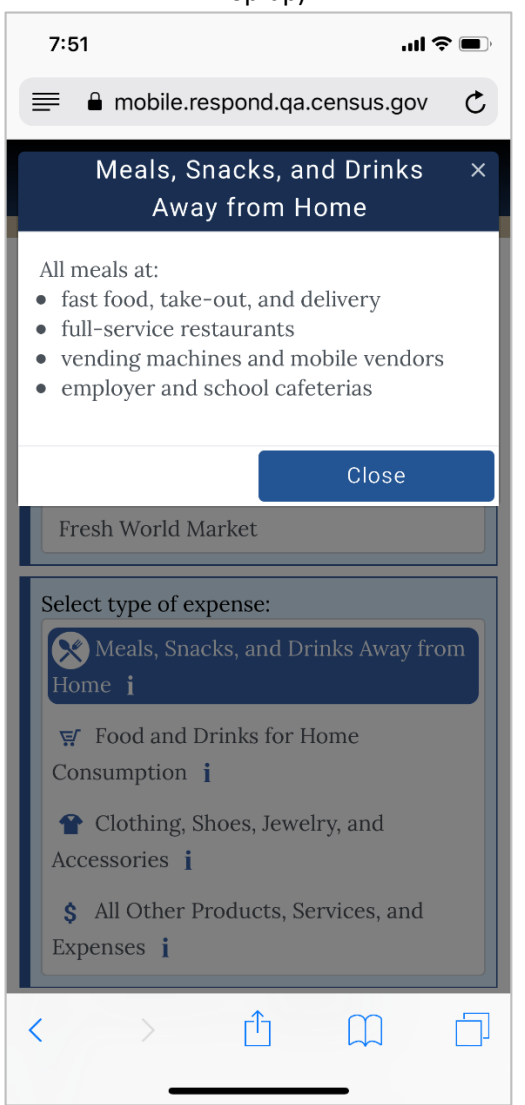

Food and Drinks for Home Consumption (Info Pop-up)

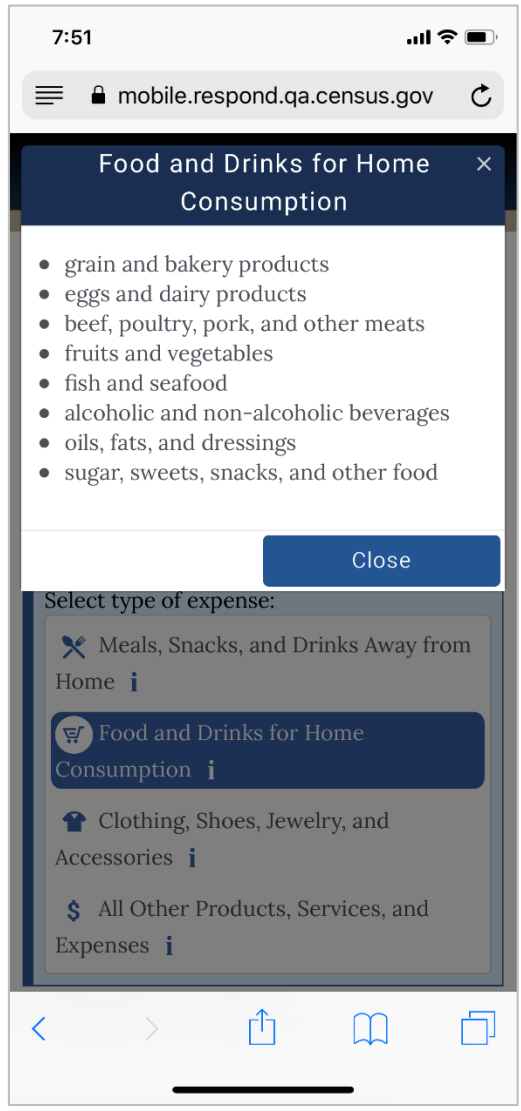

## Clothing, Shoes, Jewelry, and Accessories (Info Pop-up)

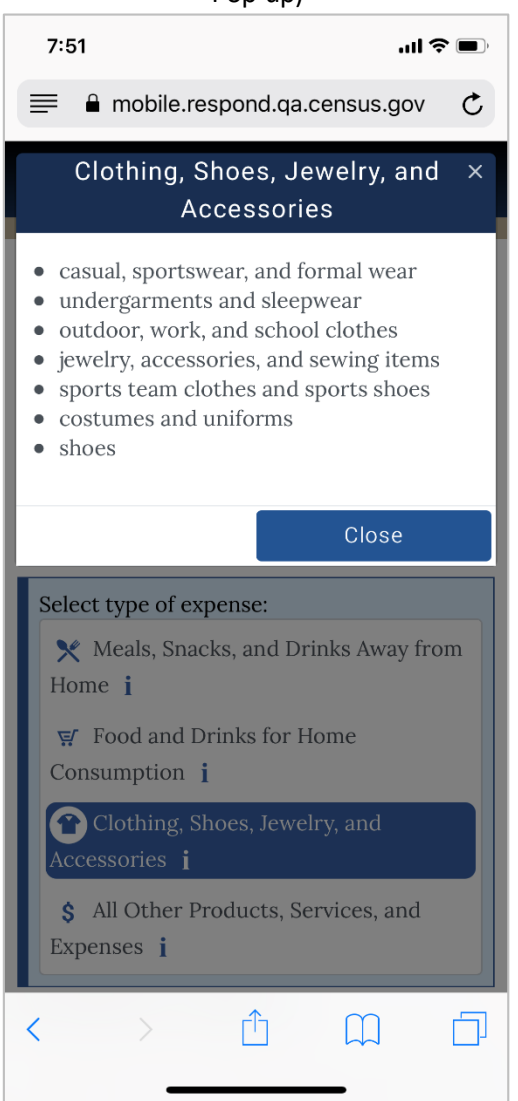

## All Other Products, Services, and Expenses (Info Pop-up)

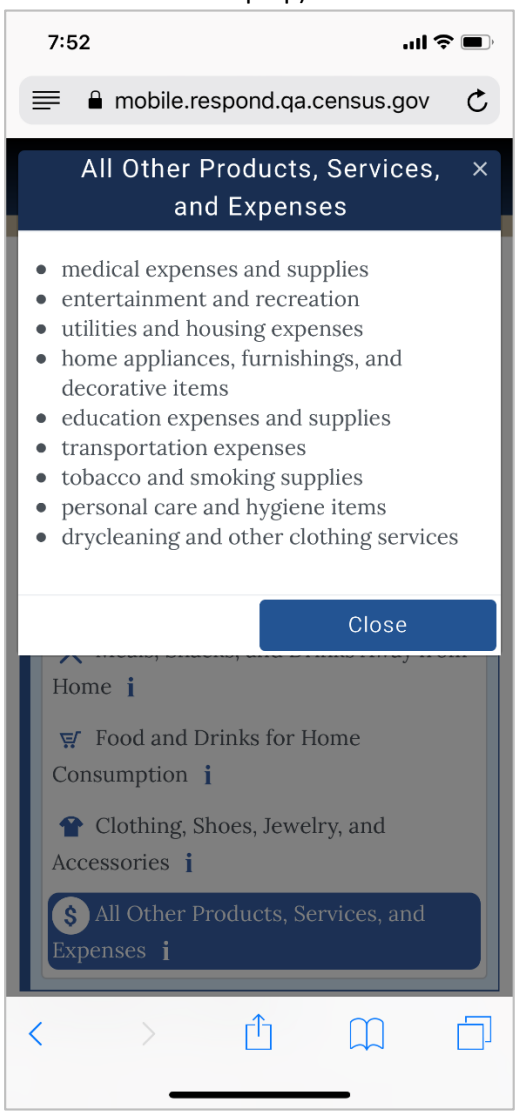

## Meals, Snacks, and Drinks Away from Home (Receipt Pop-up)

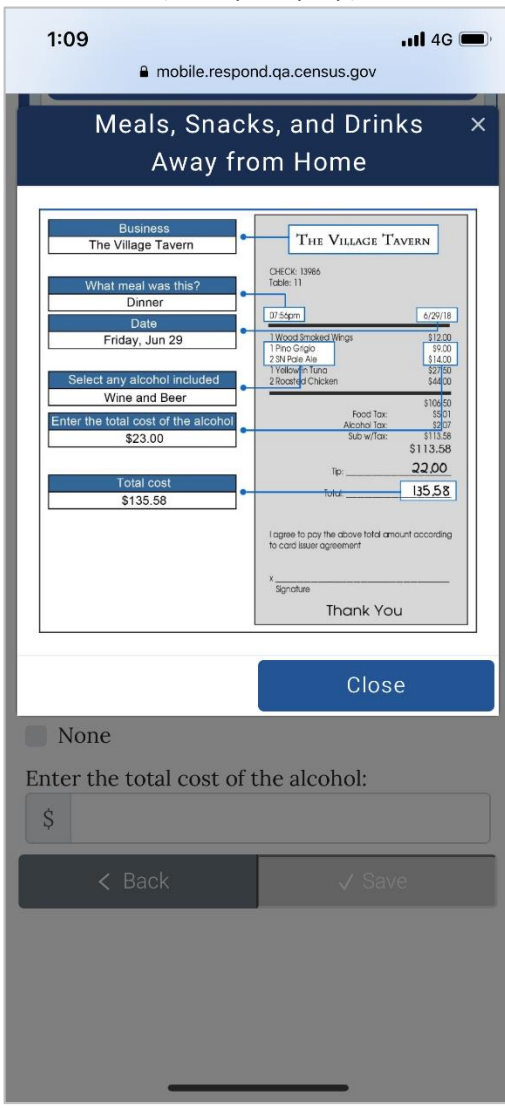

Food and Drinks for Home Consumption (Receipt Pop-Up)

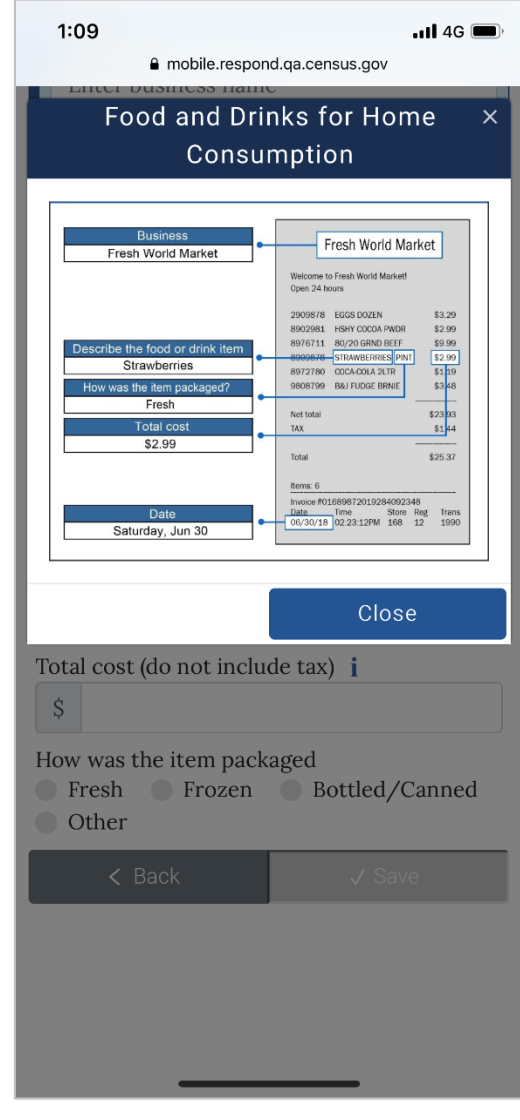

## Clothing, Shoes, Jewelry, and Accessories (Receipt Pop-up)

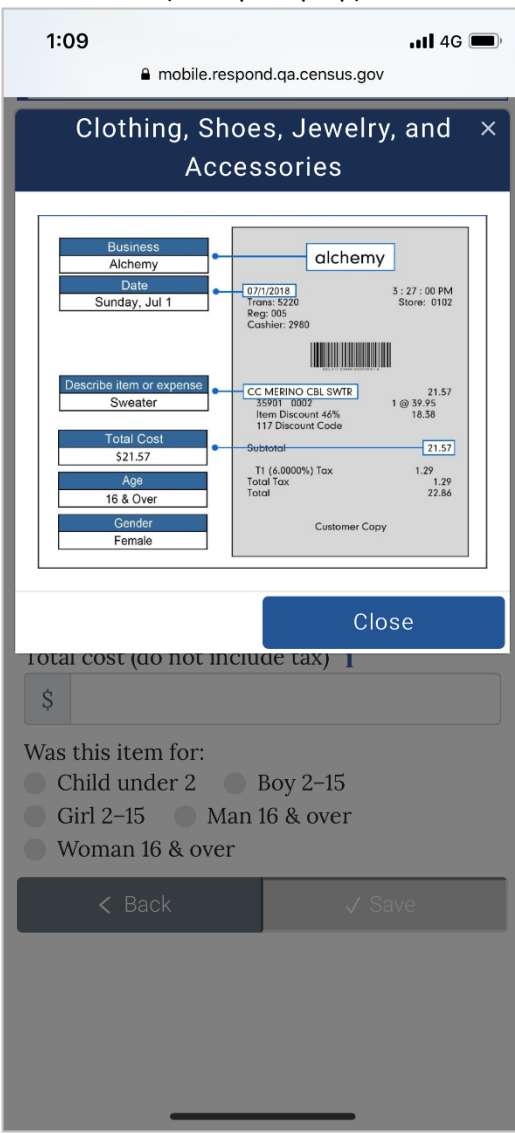

## All Other Products, Services, and Expenses (Receipt Pop-up)

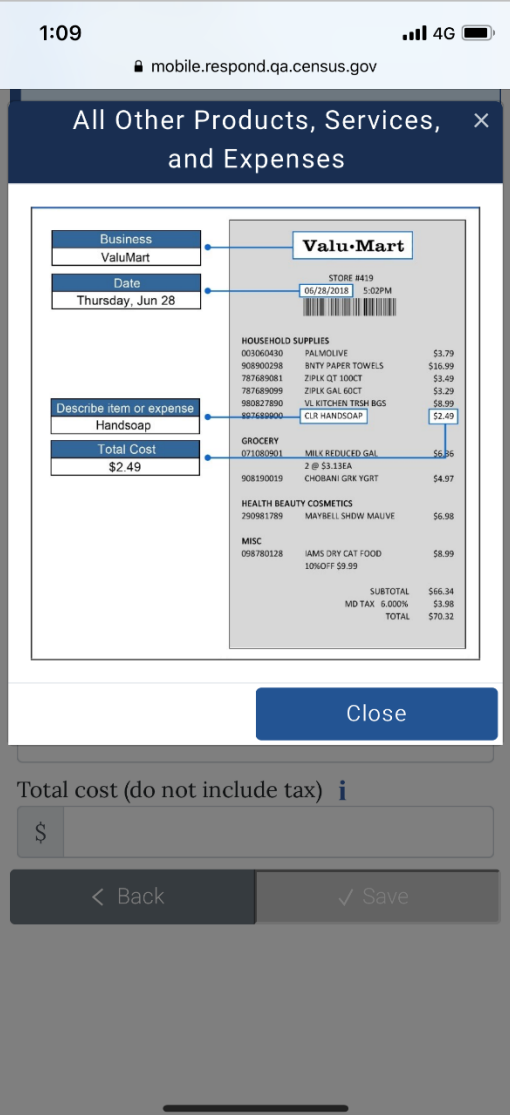

## Food and Drinks for Home Consumption (Description Pop-up)

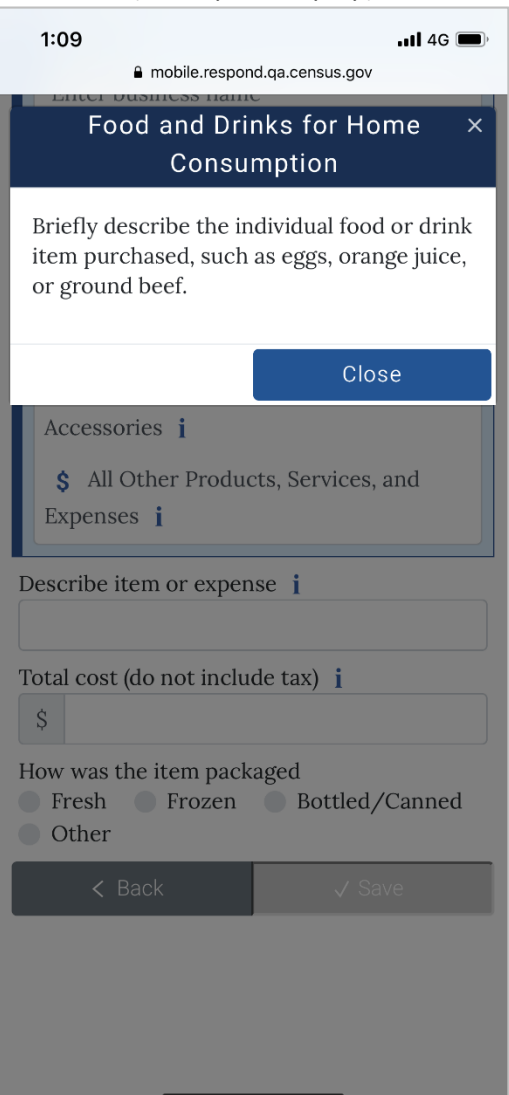

## Clothing, Shoes, Jewelry, and Accessories (Description Pop-up)

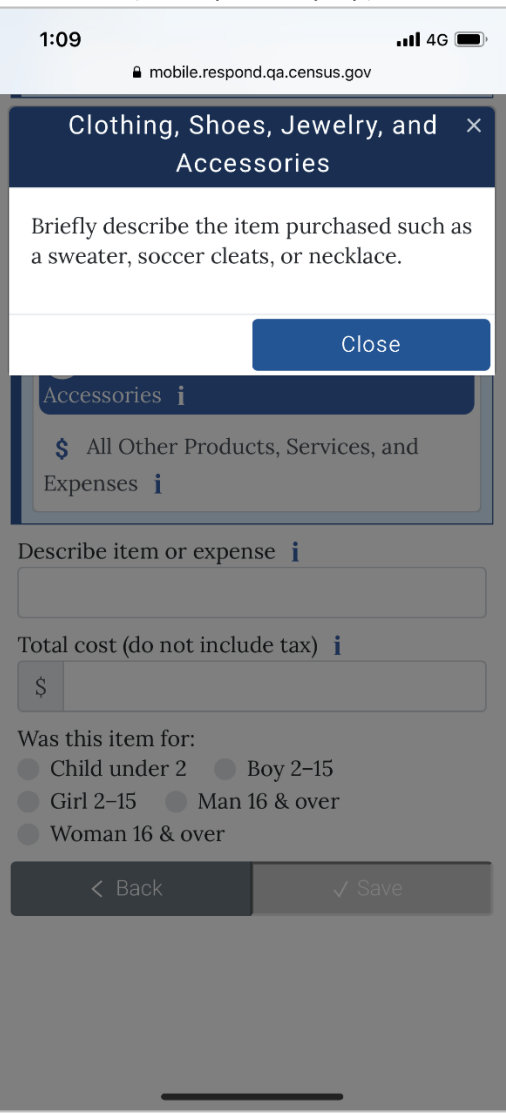

## All Other Products, Services, and Expenses (Description Pop -up)

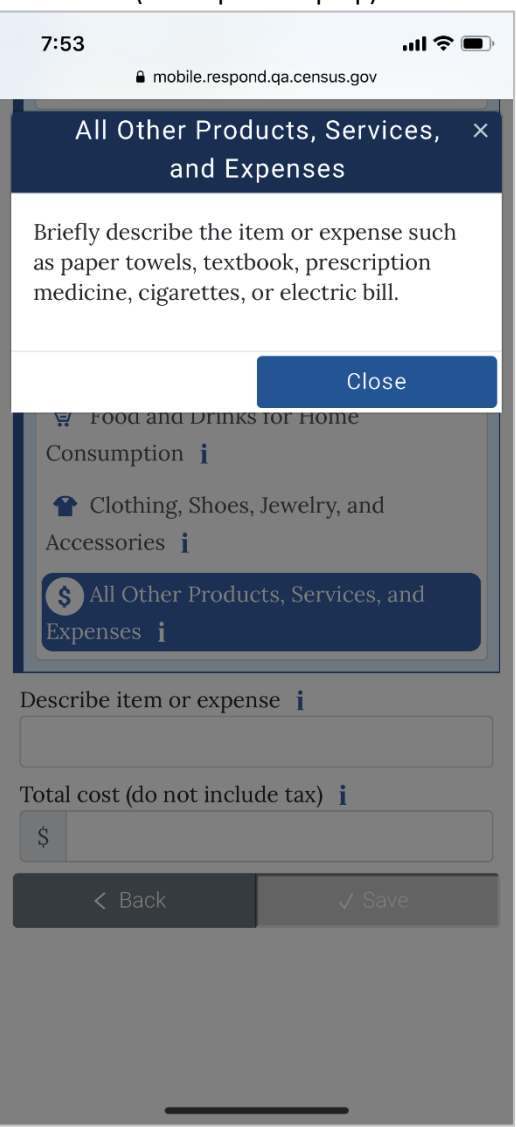

Contact Us link: $7:44$  $m \approx 1$  $\equiv$ mobile.respond.qa.census.gov  $\mathfrak{C}$ Contact Us  $\overline{\mathsf{x}}$ Please contact us with any questions or concerns. We will get back to you as soon as possible. CE Diary Help Desk: xxxxxxx@census.gov (Monday-Friday 9am-5pm EST)  $1 - \mathbf{XXX} - \mathbf{XXX} - \mathbf{XXX}\mathbf{XX}$ After hours: Please leave your name, phone number, and a detailed message. We will get back to you as soon as possible. Close Saturday, March 2 (0) **A** Sunday, March 3 (0) Monday, March 4 (0) **Tuesday, March 5 (0)** Q Search Add Item Ů  $\Box$  $\langle$ Ò

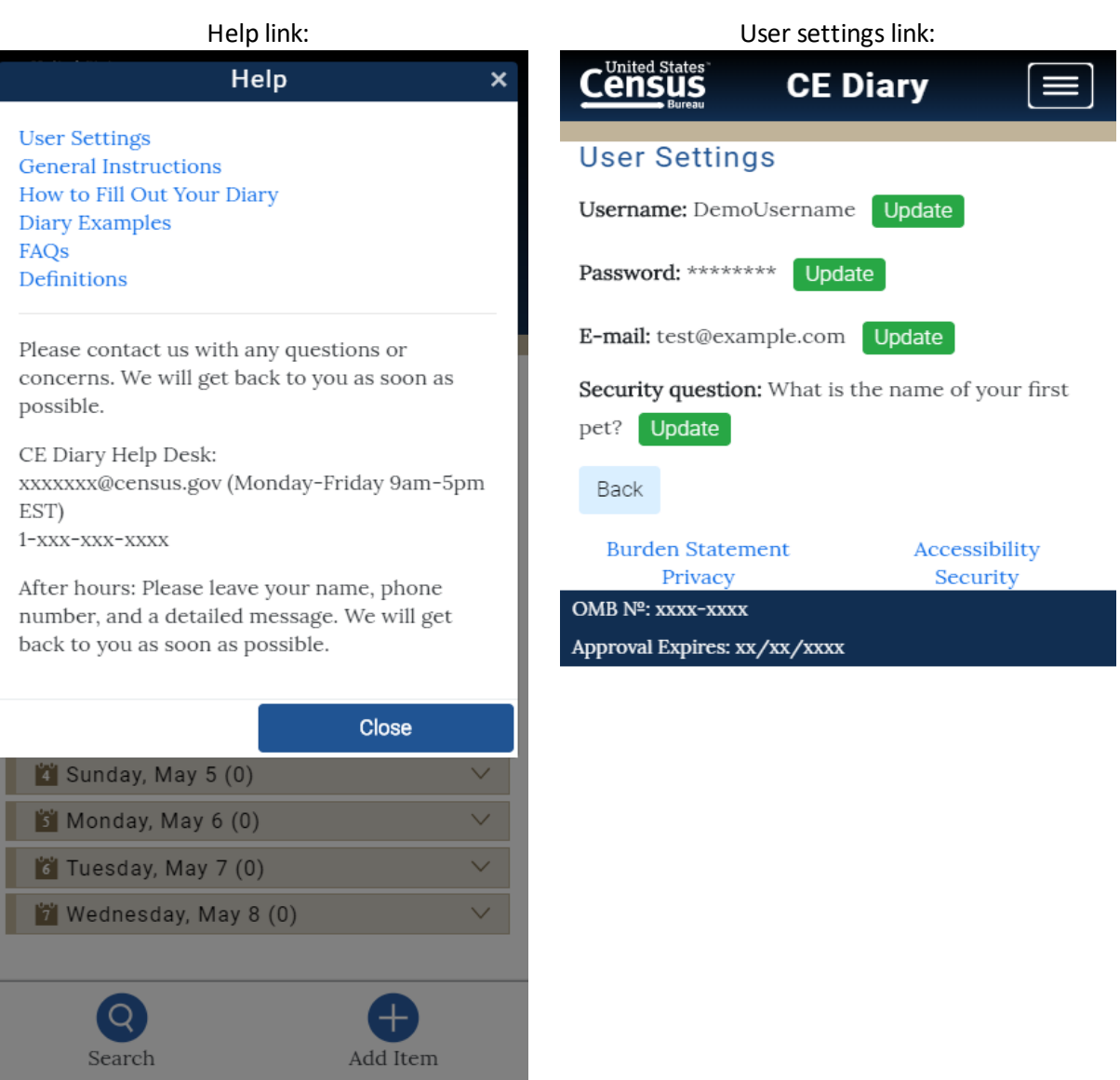

User settings link (if email not provided) User settings link (set security question)

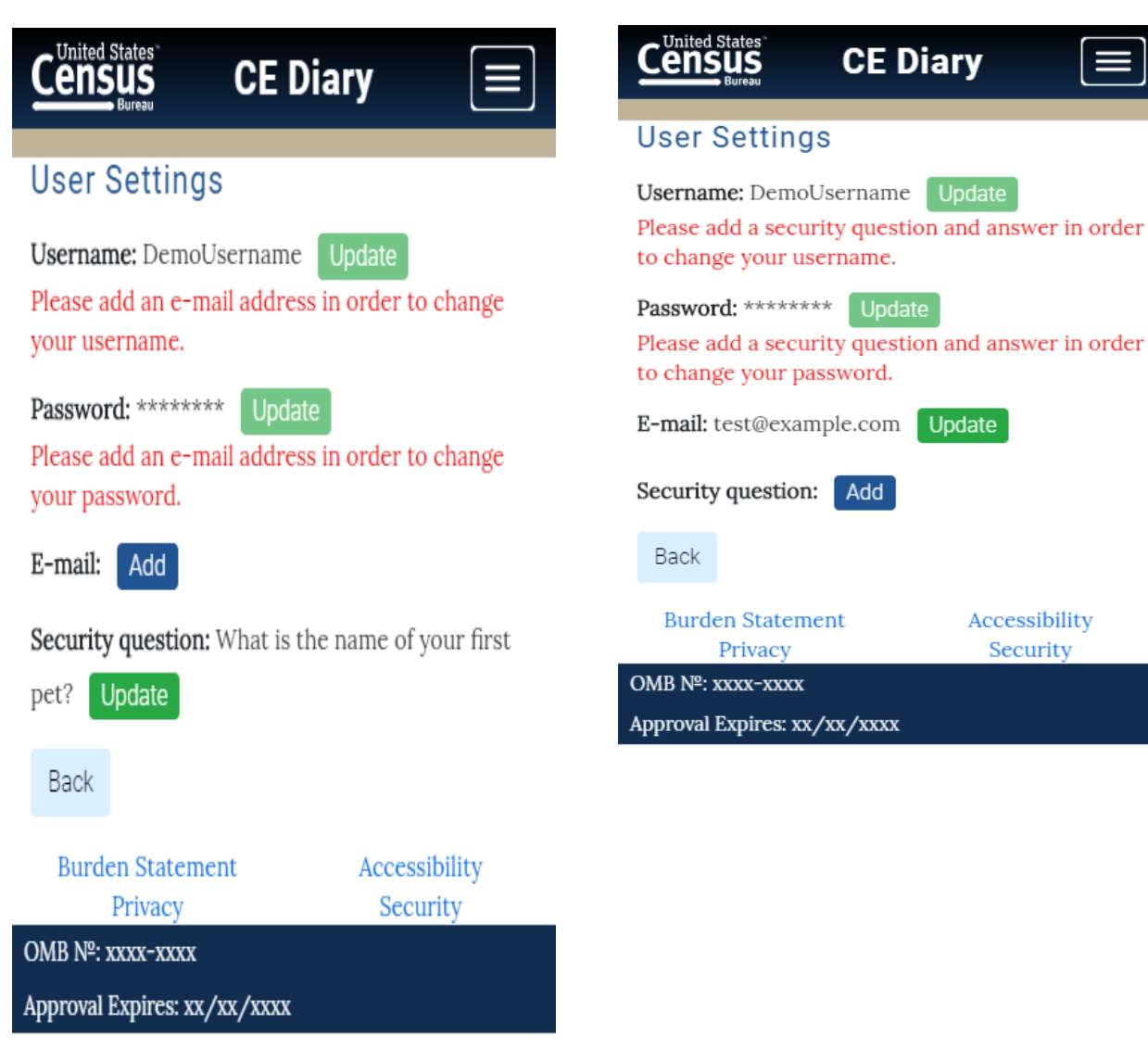

## Change password Change username

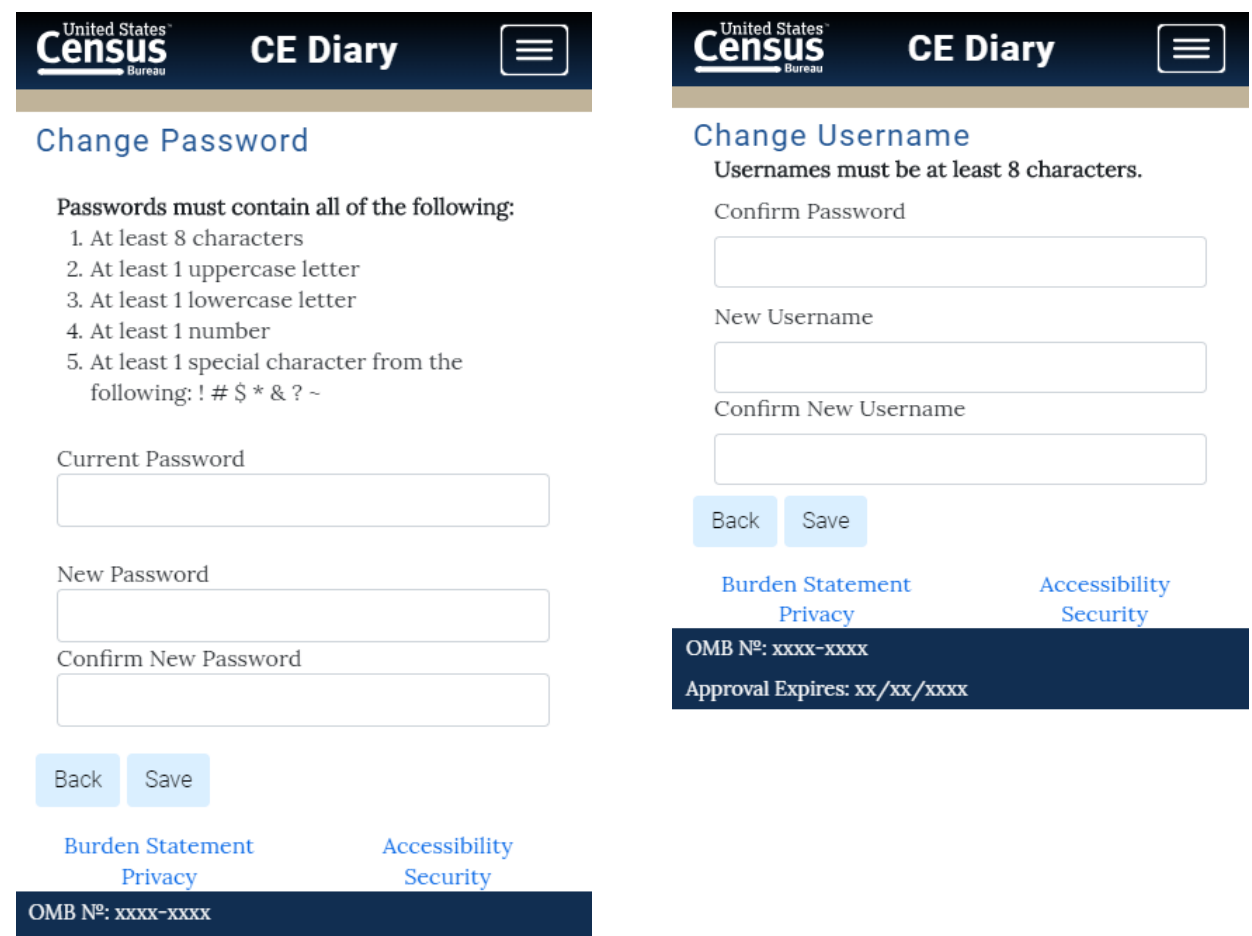

Approval Expires: xx/xx/xxxx

### General Instructions link:

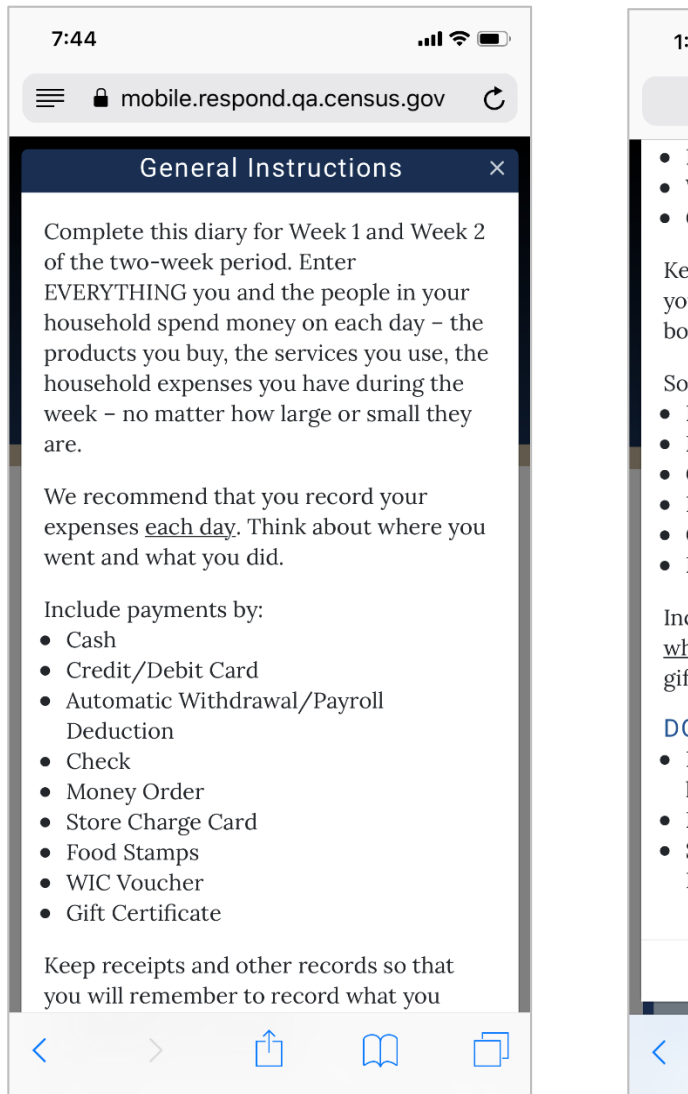

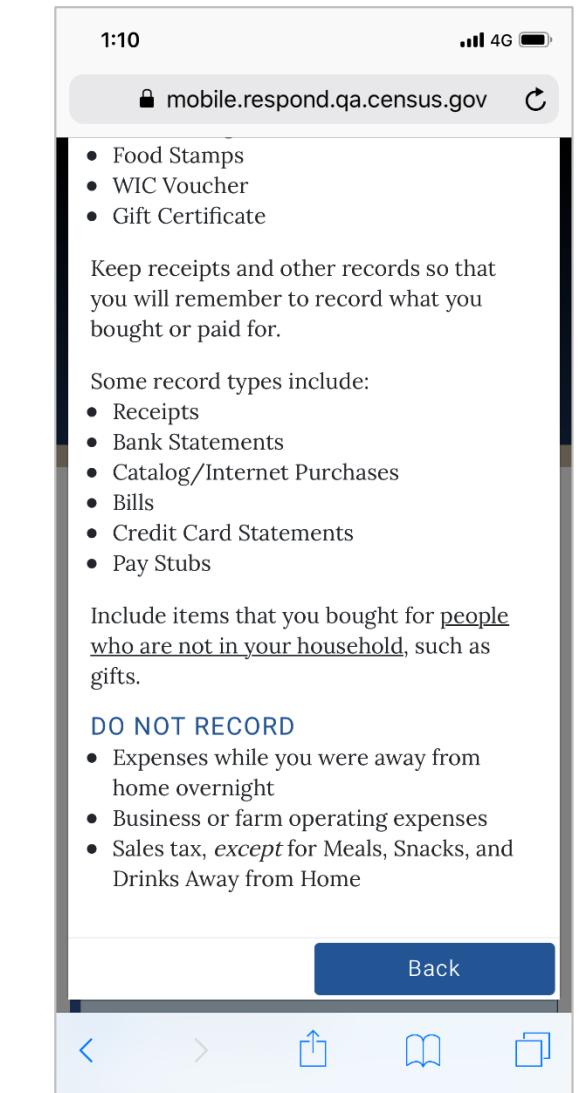

#### How to Fill Out Your Diary link:

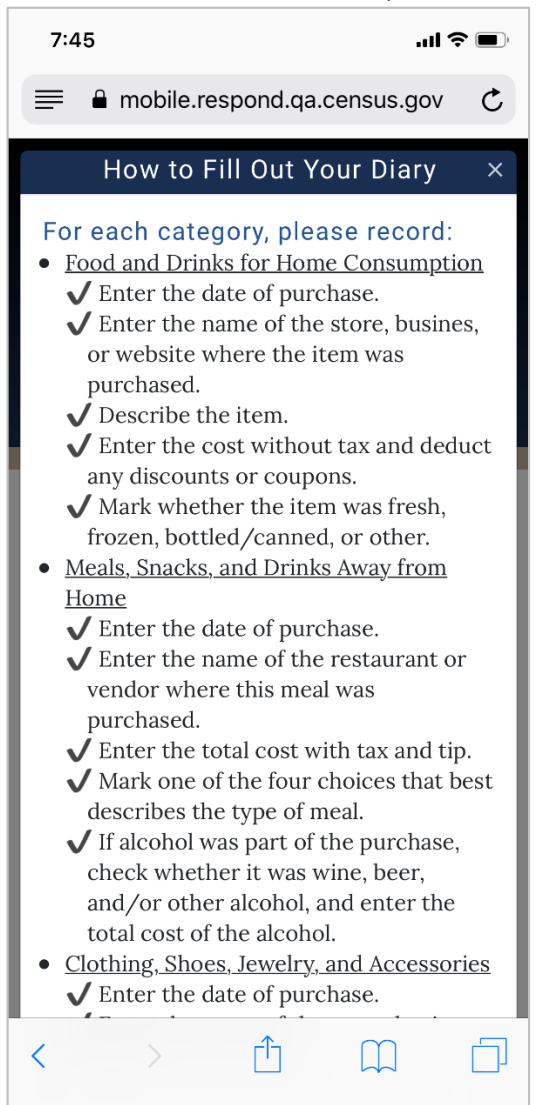

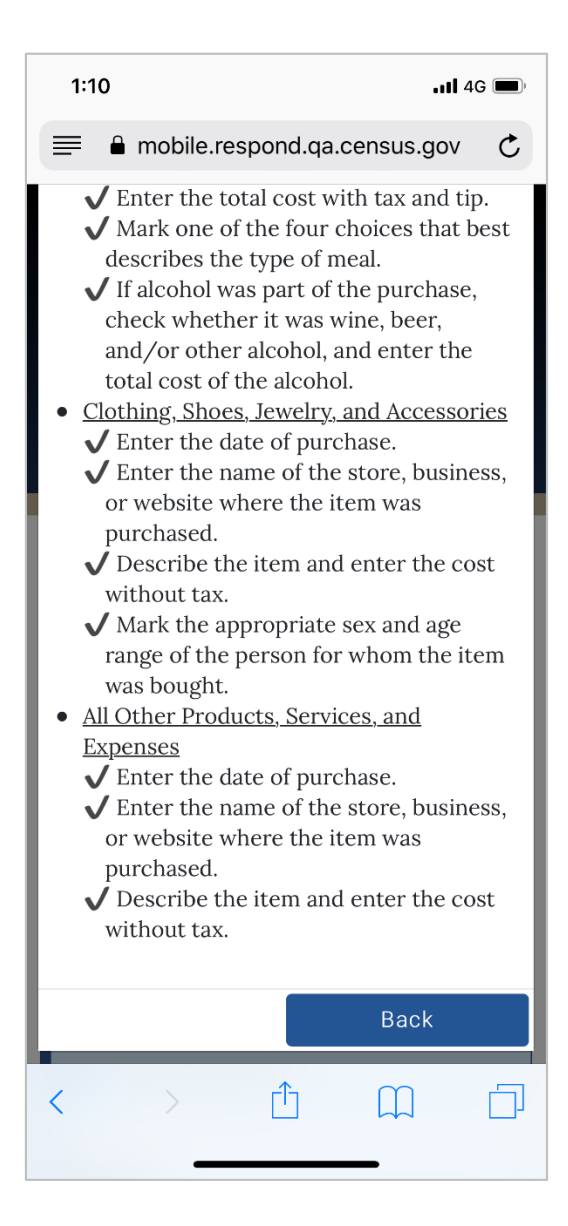

### Diary Examples link: FAQs link**:** $7:45$  $\mathbf{m} \mathbin{\widehat{\mathbf{w}}}$  $\equiv$ mobile.respond.qa.census.gov  $\mathfrak{C}$ **Diary Examples**  $\times$ 1. Food and Drinks for Home Consumption • Grain Products (cake mixes, cereal, cornmeal, flour, pasta, rice, spaghetti, etc.) • Bakery Products (cakes, cookies, frozen waffles, pies, white bread, other bread, etc.) • Beef (briskets, ground beef, round & other roasts, sirloin, etc.) • Pork (bacon, ham, pork chops, sausage, etc.) • Poultry (chicken parts, duck, whole turkey, etc.) • Other meats (bologna, frankfurters, lamb, liverwurst, organ meats, salami, etc.) • Fish & Seafood (fish, shellfish, etc.) · Oils, Fats & Dressings (salad dressing, shortening, vinegar, etc.) • Eggs & Dairy Products (butter, cream, cheese, ice cream, skim milk, powdered milk, etc.) • Fruits & Fruit Juices (apples, bananas, cranberry juice, oranges, orange juice, etc.)

Гη

 $\Box$ 

く

ĻΠ

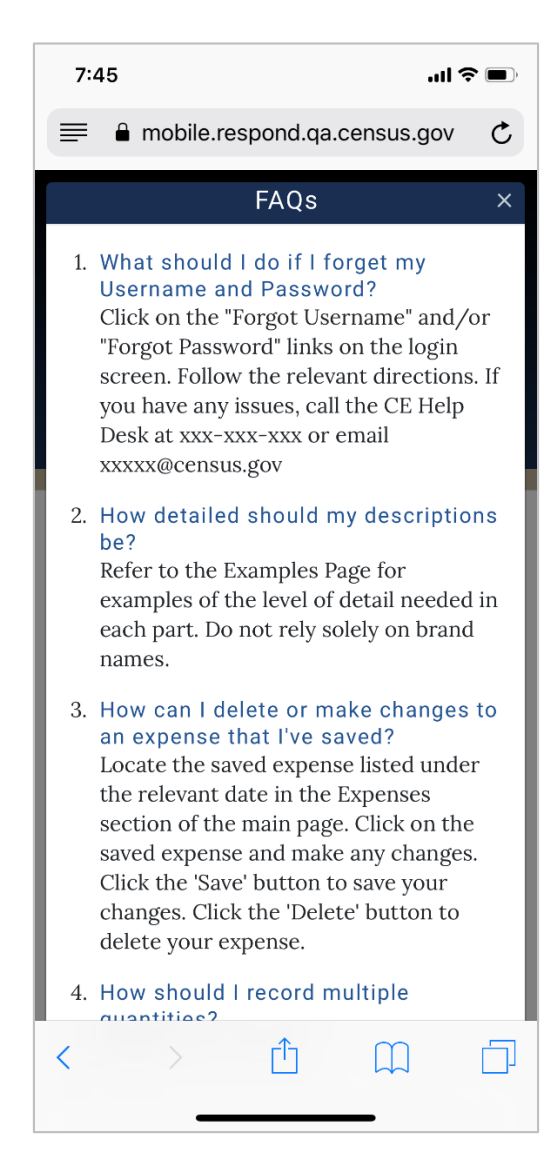

#### Definitions Link: Contract to the Logout message:

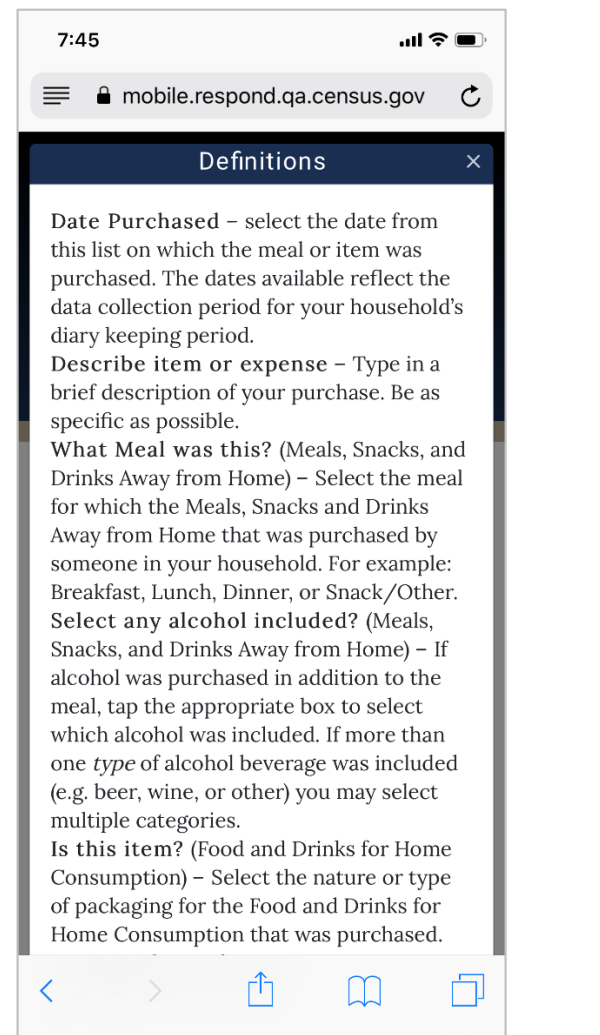

 $7:43$  $\ln 8 =$  $\equiv$  A mobile.respond.qa.census.gov  $\mathcal{C}$ Logged Out  $\vee$ You have successfully logged out of the CE Web Diary. Please log in again to enter any additional expenses. Close Password Forgot your password? Forgot your username? Log in **Jnited States** U.S. Census Bureau Notice and Consent Warning You are accessing a United States Government computer network. Any information you enter into this system is confidential. It may be used by the Ĥ  $\overline{\left( \right. }%$ 门  $\Box$ 

### Burden Statement link: Burden Statement link:

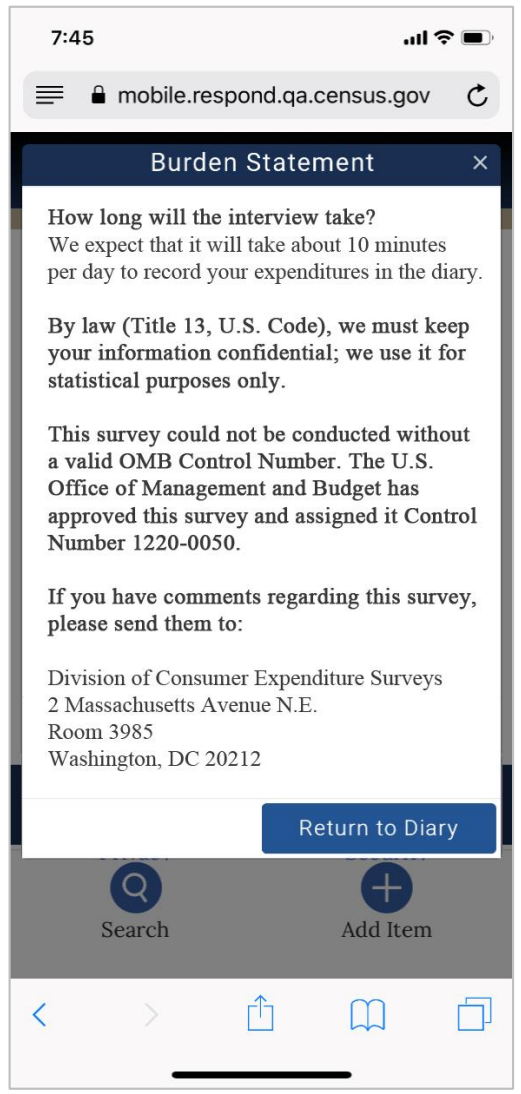

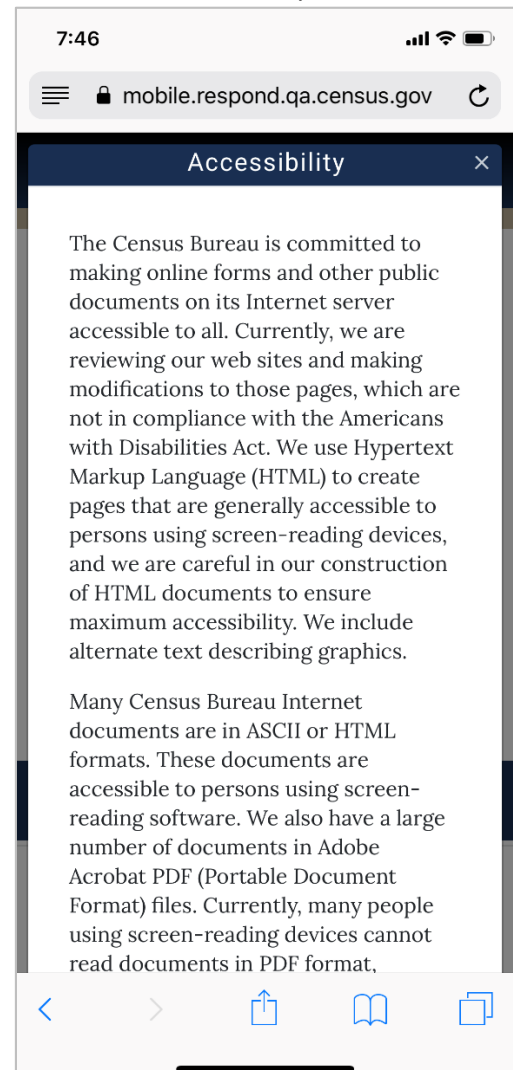

### Privacy Link: Security link:

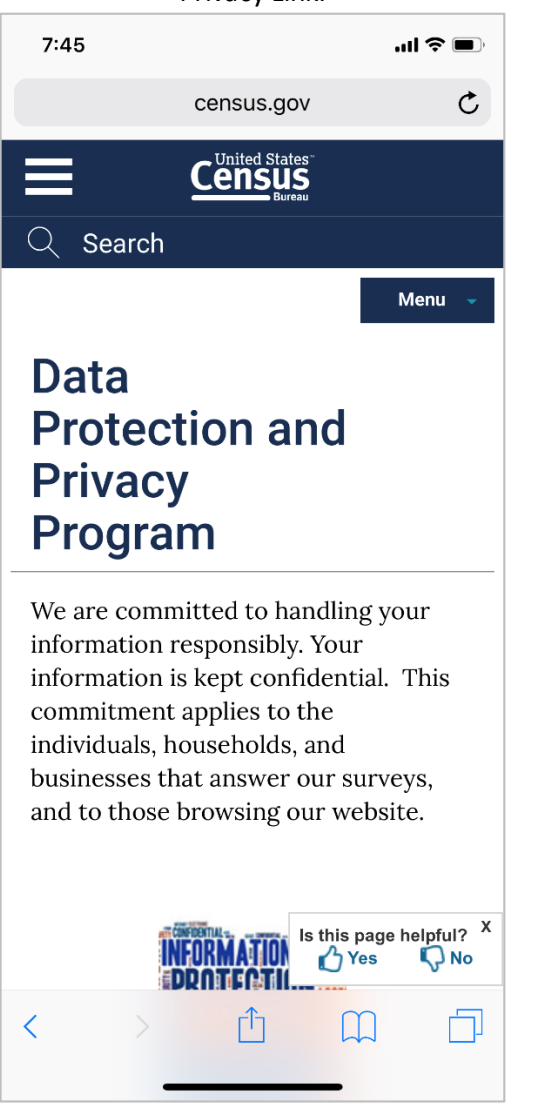

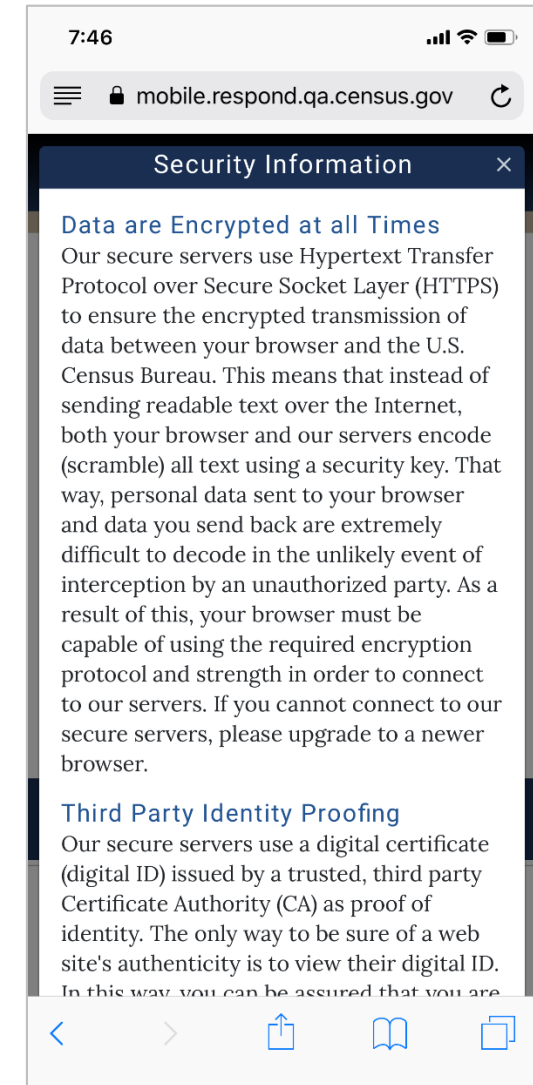